#### **AutoCAD Crack Download**

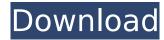

### AutoCAD Crack License Key Full Free [Mac/Win] (2022)

In its early years, AutoCAD Crack Free Download and other CAD software were less robust and less capable than competing products from the same era. The 1992 acquisition of AutoDesk by 3D Systems resulted in the acquisition of the leading tool for creating surface models from images. The software's main competitor at the time, PTC's Architonic, was not only a Windows-only application, it didn't have surface modeling, which was required to create 3D renders, photographs, etc. Surface modeling in AutoCAD For Windows 10 Crack was a weak point compared to Architonic, but after the acquisition of AutoDesk by 3D Systems, Autodesk was able to acquire new technologies from AutoDesk and improve surface modeling. After years of refinement and development, the product now has very few drawbacks. This tutorial is intended for AutoCAD users who need to cut and past into a different file or pages and don't have access to Adobe Acrobat. The following tutorial describes how to cut and paste.dwg or.pdf files into AutoCAD: Using the Selection The first step is to select your source file. Most desktop scanners are able to scan both pdf and dwg files. You may need to download a third-party plug-in for the scanner in order to enable scanning of the dwg format. Once your document is scanned, you may have to cut and paste it into a new file. You can use the selection tool in AutoCAD to select the full document. Using the Toolbox in the lower-right corner of the Select menu, choose The selection menu will appear. Choose Select the top-left corner of the window to select the entire In the menu that appears, choose In the toolbox, choose In the toolbox, choose In the document browser, you will see A new window will appear. Choose Select the top-left

#### AutoCAD Crack + X64

History AutoCAD Crack Mac 1.0, which was released to manufacturing in 1990, was the first major release of AutoCAD Crack. This release was not designed to be used by end-users, but was created for the design community. The first released version of AutoCAD was written in BASIC and later in C++ for Windows. In late 1990, AutoCAD 1.0 was rewritten using a completely new set of tools and a new graphical user interface (GUI). This new version was introduced at the National Association of Manufacturers (NAM) CAD conference in New Orleans. In 1991, the first customer beta version was released. AutoCAD 2.0 became the most widely used CAD software in the United States. By 1994, more than two million copies of the product were sold. AutoCAD 2.5 was released in 1997 and had a revolute joint feature and new technology for the model and drawing. AutoCAD LT AutoCAD LT, the stand-alone, low-cost version of AutoCAD, a released in 1997. This release was initially developed on the same ObjectARX eleased a new version of AutoCAD, AutoCAD, AutoCAD, AutoCAD LT 2, based on the ObjectARX C++ API. This new version included a data exchange technology that would be further developed in a subsequent release, AutoCAD LT 3 included a new web browser-based remote access technology that allowed users to view and modify their drawings from anywhere in the world. AutoCAD Architecture AutoCAD Architecture, a developer product that was acquired in 2002 by Autodesk, was developed on the same ObjectARX platform as AutoCAD LT. AutoCAD Architecture was designed to be used by architects, engineers, contractors and project managers to visualize and design three-dimensional structures. AutoCAD Electrical AutoCAD Electrical was released in 1999 and included a product line of electrical software, including electrical design software, modeling software, data collection software, technical documentation, and many more tools. The release included features such as integration with the Autodesk Digital Design Suite and Windows operating systems. AutoCAD Civi

### AutoCAD Crack+ Keygen

STEP 1: Start Autocad and sign in using your credentials or create a new user account with no restrictions. (The account is free to use) STEP 2: Start the Create & Model Wizard and select a template for your model. To select a template, follow these steps: a. Start the Create & Model Wizard. b. On the Create & Model tab, select Create. c. In the Create tab, select the Select Template option. d. Click New Template. e. Select a template to create a new project. f. Click OK. g. In the Create tab, select the Select Template option. h. Click the arrow beside the Create Templates option and select Select Templates... i. On the Select Templates option and select Select Templates... ii. On the Select Templates option. m. Click Customize Templates... n. On the Customize Templates dialog box, select a template. o. Click OK. STEP 3: Select a location for your project and select a startup type. To select a location, follow these steps: a. Start the Create & Model Wizard. b. On the Create & Model Wizard. b. On the Create Project option. c. In the Create Project dialog box, select a location. d. Click OK. e. In the Create & Load Project option. c. In the Create Project option. c. In the Create Project option. c. In the Create Project option. c. In the Create Project option. c. In the Create Project option. c. In the Create Project dialog box, select a location. d. Click OK. e. In the Create Project option. c. In the Create Project option. c. In the Create Project option. c. In the Create Project option. c. In the Create Project option. c. In the Create Project option. c. In the Create Project option. c. In the Create Project option. c. In the Create Project option. d. Click OK. e. In the Create Project option. f. On the Open Project dialog box, select a location and a startup type. g. Click Next. STEP 5: You can add blocks and instances to your model. To add a block, follow these steps: a. Start the Create & Model Wizard. b.

# What's New In?

Rapidly send and incorporate feedback into your designs. Import feedback from printed paper or PDFs and add changes to your drawings automatically, without additional drawing steps. (video: 1:15 min.) Improved Representation of your design in 3D while observing the same perspective as you see in 2D. (video: 4:20 min.) Edit the representation of your design in 3D while observing the same perspective as you see in 2D. (video: 4:20 min.) Adjust 2D visibility settings using the Z-axis, scale or proximity to see more of your work or designs. (video: 4:45 min.) Graphical Viewports; Or designs. (video: 4:45 min.) Graphical Viewports; 2D views, 2D views, 2D defiting senable more people to work on your designs. They include 2D editing viewports, 2D views, 2D views, 2D navigation windows, annotation windows and 2D editing scratch pads. (video: 3:35 min.) Graphical viewports, 2D views, 2D views, 2D reading on your designs. They include 2D editing viewports, 2D views, 2D navigation windows, annotation windows and 2D editing scratch pads. (video: 3:35 min.) Wore visualization of workflows: Not only do viewports let you switch between 2D and 3D, but you can now also visualize the operations you perform with the click of a button. (video: 1:47 min.) Faster loading of information: Visiting a new library is faster and easier when you have a stable Internet connection. (video: 1:55 min.) Scrolling through lists and sublists is now faster. Improved graphics and text: The resolution of text is improved for all drawings. For those who wish to work at 100 percent scale, please adjust your units before opening the software. The quality of the printer's output

# **System Requirements For AutoCAD:**

\* You must have an internet connection to play and connect to other players. \* A broadband connection is recommended for best performance. \* Minicomputers may not be able to play. \* Windows 7 64-bit (or later) with minimum Windows Server 

#### Related links:

http://www.caribbeanequipmenttraders.com/wp-content/uploads/2022/07/AutoCAD\_Free\_For\_PC.pdf

https://bustedrudder.com/advert/autocad-crack-keygen-free-for-windows-latest-2022/

https://americanzorro.com/autocad-crack-activation-code-2022/

https://kjvreadersbible.com/wp-content/uploads/2022/07/AutoCAD\_Crack\_Activation\_MacWin\_Latest2022.pdf

https://www.audiogallery.nl/2022/07/24/autocad-crack-6/

https://rootwordsmusic.com/wp-content/uploads/2022/07/AutoCAD\_Crack\_LifeTime\_Activation\_Code\_Free\_For\_Windows.pdf http://topgiftsforgirls.com/?p=23412

https://alumbramkt.com/autocad-crack-serial-number-full-torrent-latest-2022/ https://www.mypolithink.com/advert/autocad-21-0-license-keygen-free-download-latest-2022/ http://dance-social.com/wp-content/uploads/AutoCAD\_Crack\_License\_Key\_Full\_3264bit\_2022Latest-1.pdf https://longitude123.net/wp-content/uploads/2022/07/beynico.pdf

http://robinzoniya.ru/?p=30468

https://hqpeptides.com/wp-content/uploads/2022/07/yehvyvy.pdf
http://sturgeonlakedev.ca/2022/07/24/autocad-2020-23-1-crack-pc-windows-2022/
http://sourceofhealth.net/2022/07/24/autocad-19-1-crack-license-code-keygen-download/
https://www.theblender.it/autocad-22-0-crack-with-full-keygen-for-windows/

https://www.vuturegaming.com/wp-content/uploads/2022/07/volltswa.pdf

https://knowthycountry.com/wp-content/uploads/2022/07/bransylv.pdf

https://amnar.ro/autocad-2018-22-0-free-x64-latest-2022/

https://hgpropertysourcing.com/wp-content/uploads/2022/07/AutoCAD\_Updated2022.pdf